# STOPPING CYBERCRIME

A presentation by the

Financial Cybercrime Task Force of Kentucky

KY Dept. of Financial Institutions

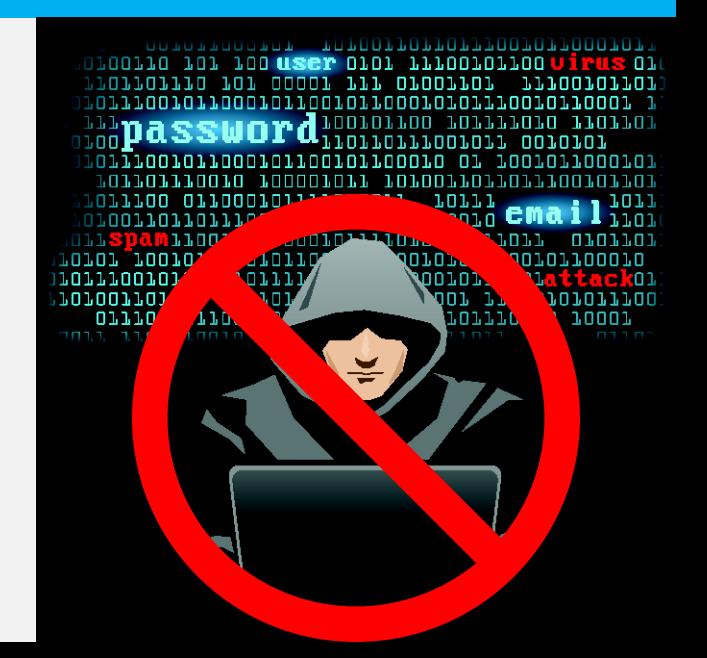

#### DISCLAIMER

 The views expressed in this presentation are solely the presenter's and are not binding upon any state agency. This presentation does not necessarily reflect the views of the Department of Financial Institutions or any official within the Executive Branch.

# HOW CAN I PROTECT MYSELF ONLINE?

# HARDWARE AND SOFTWARE

- Virus/malware protection
- Update software and install patches
	- *All* software not just virus protection
- Password protect home networks
	- Never auto-fill or "remember" passwords

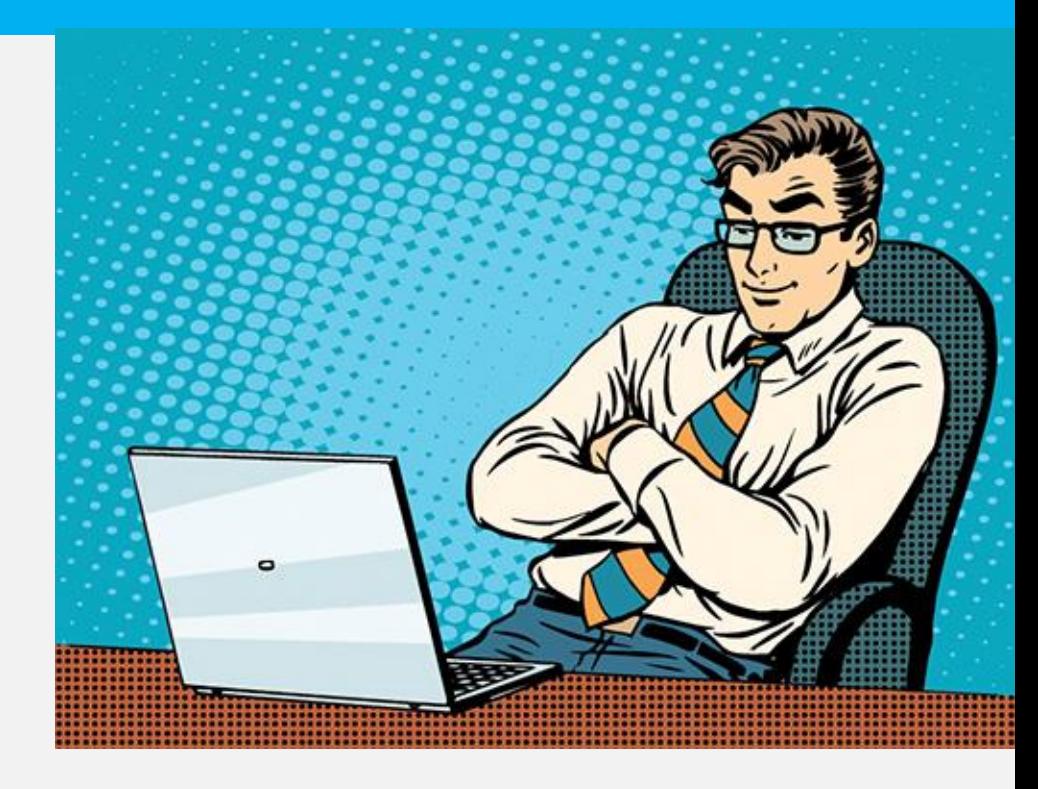

# CLICKING, SHARING, SAVING …

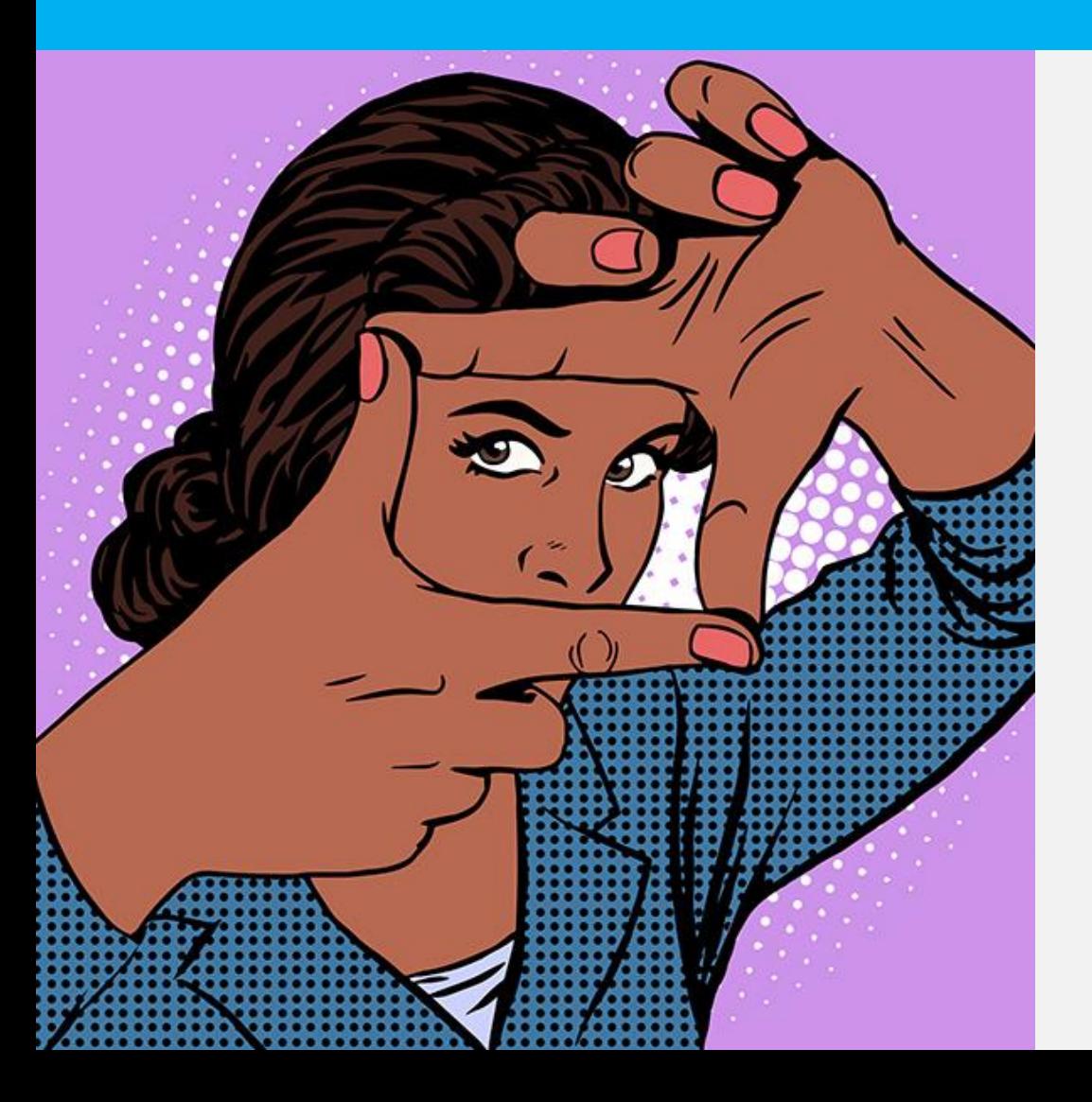

- Never give out personal information over telephone, fax, email, social media
- Beware of emails and attachments
	- **If unsolicited, don't** open it
	- . If from a friend, still be cautious
- Back up your files
- Be wary online

#### EMAILS AND MASQUERADES

- **Phishing** the attempt to obtain sensitive information (password, account info, etc.) by pretending to be a trustworthy entity
- **Spoofing** someone masquerading as another using false data (forged email sender address, false Caller ID display, etc.)
- **Spear Phishing**  (phishing + spoofing) email that appears to be from an individual or business that you know and attempts to get your personal information

#### EMAILS AND MASQUERADES

#### Check before clicking … If still unsure, ask before acting

**From:** Smith, Bob [<mailto:bsmith@knowandtrust.com>] **Sent:** Tuesday, October 18, 2016 10:18 AM **Subject:** You have a new encrypted message from "Bob Smith" <br/>[bsmith@knowandtrust.com](mailto:bsmith@knowandtrust.com)>

**[This message was sent securely via an encrypted connection using](http://www.zixcorp.com/get-started/) SecureServer.**

You have a Secure Mail message from **[bsmith@knowandtrust.com](mailto:bsmith@knowandtrust.com)** waiting to be read.

The message http://badthingshappen.com/ Ctrl+Click to follow link

[Access Secure Email](http://badthingshappen.com/)

Note: You've received an encrypted message from **[bsmith@knowandtrust.com](mailto:trouble@badactor.com) To view your message** Save and open the attachment (message.html), and follow the instructions. Sign in using your email information: d

This message was secured by **SecureServer encrypt**.

-------------------------------------------------------------------------

**Thanks! Bob Smith** President The Company You Know and Trust

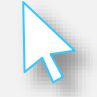

### EMAILS AND MASQUERADES

#### Check before clicking … If still unsure, ask before acting

From: Smith, Bob [mailto:bsmith@knowandtrust.com] **Sent:** Tuesday, October 18, 2016 10:18 AM **Subject:** You have a new encrypted message from "Bob Smith" <br/>[bsmith@knowandtrust.com](mailto:bsmith@knowandtrust.com)>

**This message was sent securely via an encrypted** 

mailto:trouble@badactor.com Ctrl+Click to follow link

You have a Secure Mail message from **[bsmith@knowandtrust.com](mailto:bsmith@knowandtrust.com)** waiting to be read. The message will expire in 30 days.

[Access Secure Email](http://badthingshappen.com/)

Note: You've received an encrypted message from **[bsmith@knowandtrust.com](mailto:trouble@badactor.com) To view your message** Save and open the attachment (message.html), and follow the instructions. Sign in using your email information: d

This message was secured by **SecureServer encrypt**.

-------------------------------------------------------------------------

**Thanks! Bob Smith** President The Company You Know and Trust

#### PASSWORDS

- Require a password
- **Make it unique** 
	- Don't use manufacturer default or temporary passwords
	- Don't use the same password for all accounts
- Keep it confidential
- Change passwords
	- Every so often just for security
	- Immediately if breach/disclosure
- Choose 2-factor authentication

# POOR PASSWORDS AND PINS

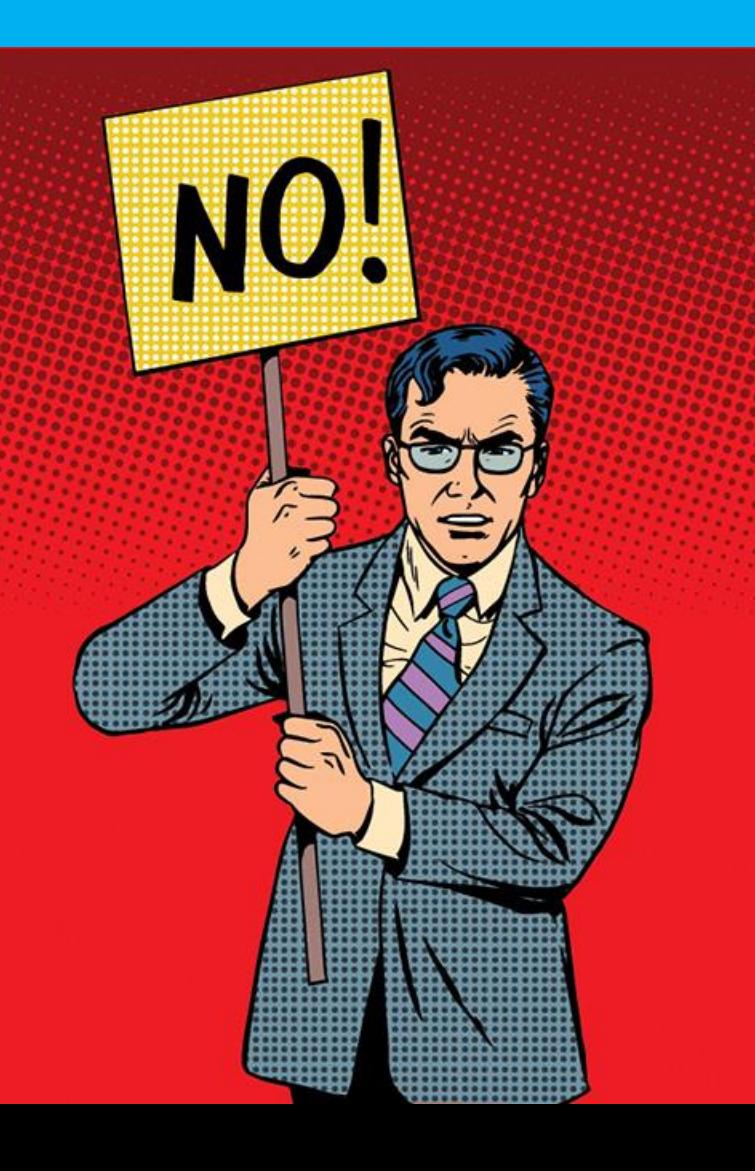

- Passwords should NOT:
	- Repeat letters or numbers or use sequences or patterns
	- Use whole words or common phrases
	- Name a specific person, place, thing, date, etc.
- PINs should NOT:
	- Be a number easily identifiable with the user

# THE WORST PASSWORDS

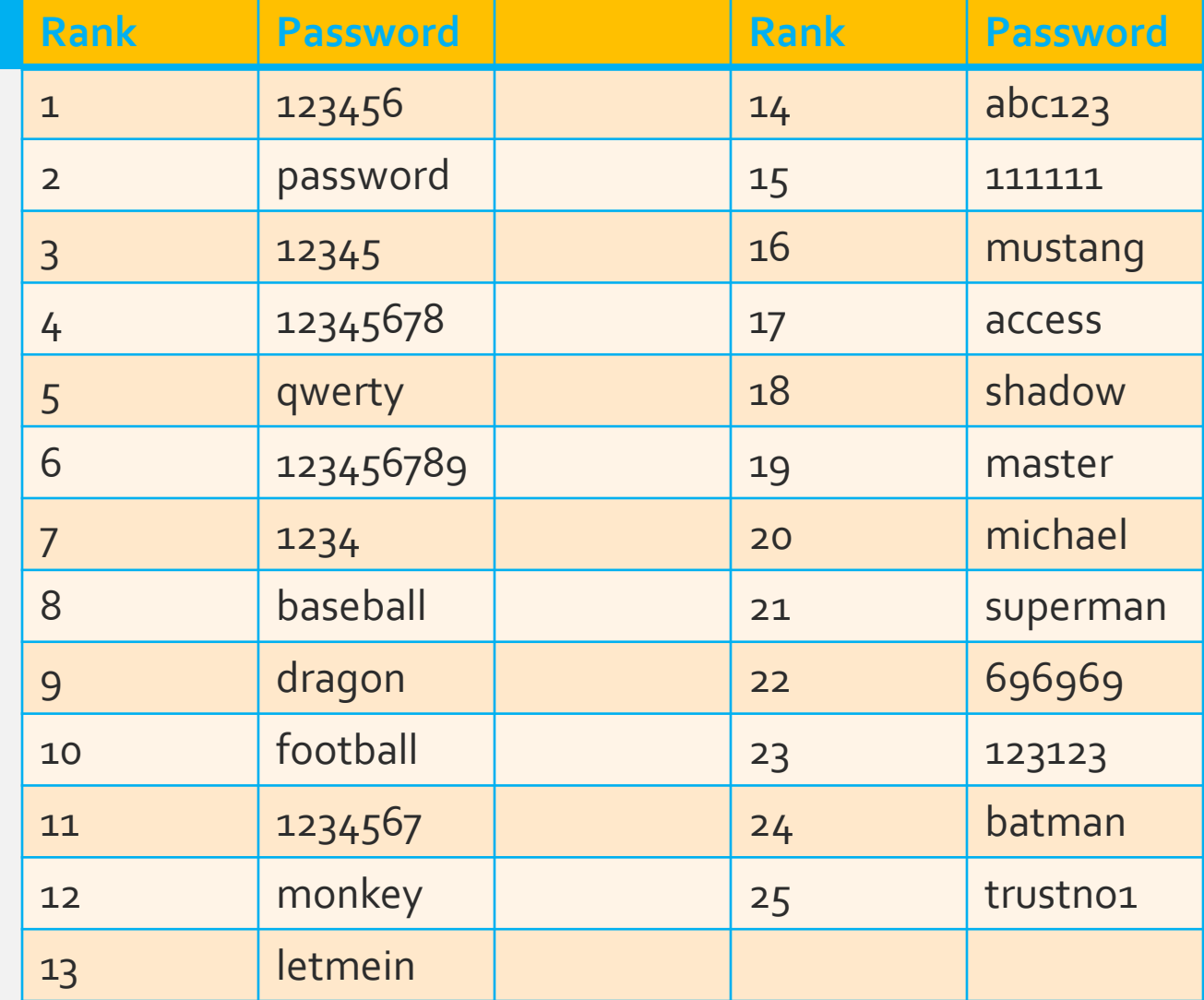

# STRONG PASSWORDS

- DO Create Passwords that:
	- Are 8 or more characters
	- Contain uppercase and lowercase letters
	- Contain a number
	- Contain a special character
	- **Are unpredictable**

Example of a Strong Password: Prot3ctYfc! = Protect Yourself From Cybercrime!

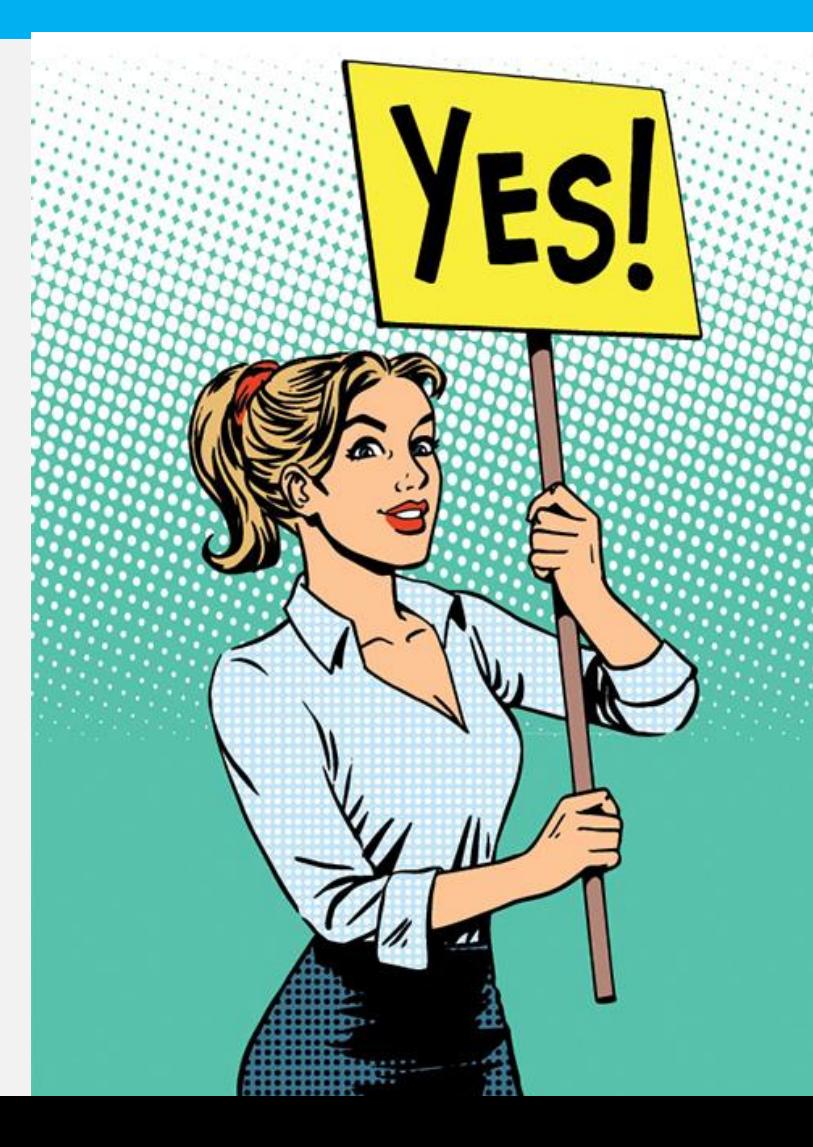

#### CREATE-A-PASSWORD

**THERESH INDUSTRY MINNER** <u> II DI II DI I</u> 1110100110 101 100 user 010 TTOTTOTTTO TOT OOOOT TTT 010101110010110001011001011 **DE LEPASSWOrd** 010101110010110001011001011 TOTTOTTTOOTO TOOOOTOTT 1011011100 0110001011110100 111010011011011100 01100010 LOOLLSPAM11001 LLOOOOLOLLL 010101 10010110001011001011 070777007077000707777070070 TTOTOOTTOT OT LOOTOTTOTTOTT 01110010110001011001011 10011 110111001011000010111 707707770070770007077770770 11100101100 virus 010 1110 01001101 11100101101101001 0010101110010110001 1100101 TOO 101111010 11011011100 1 TITOOTOTI OOTOIOT 11100 0010 01 100101100010110010 0100110110111001011011010101 r rorrr  $10$ **TOTTTT LILOOLO CMAI I** LIOLO LLIO 1011011 01011011010 010 00101011100101100010 00101 100010111101attack01110001 111001 11000101011100111100 ותוחת והחתו תוחתווותותוחה

#### THINGS PASSWORDS PROTECT

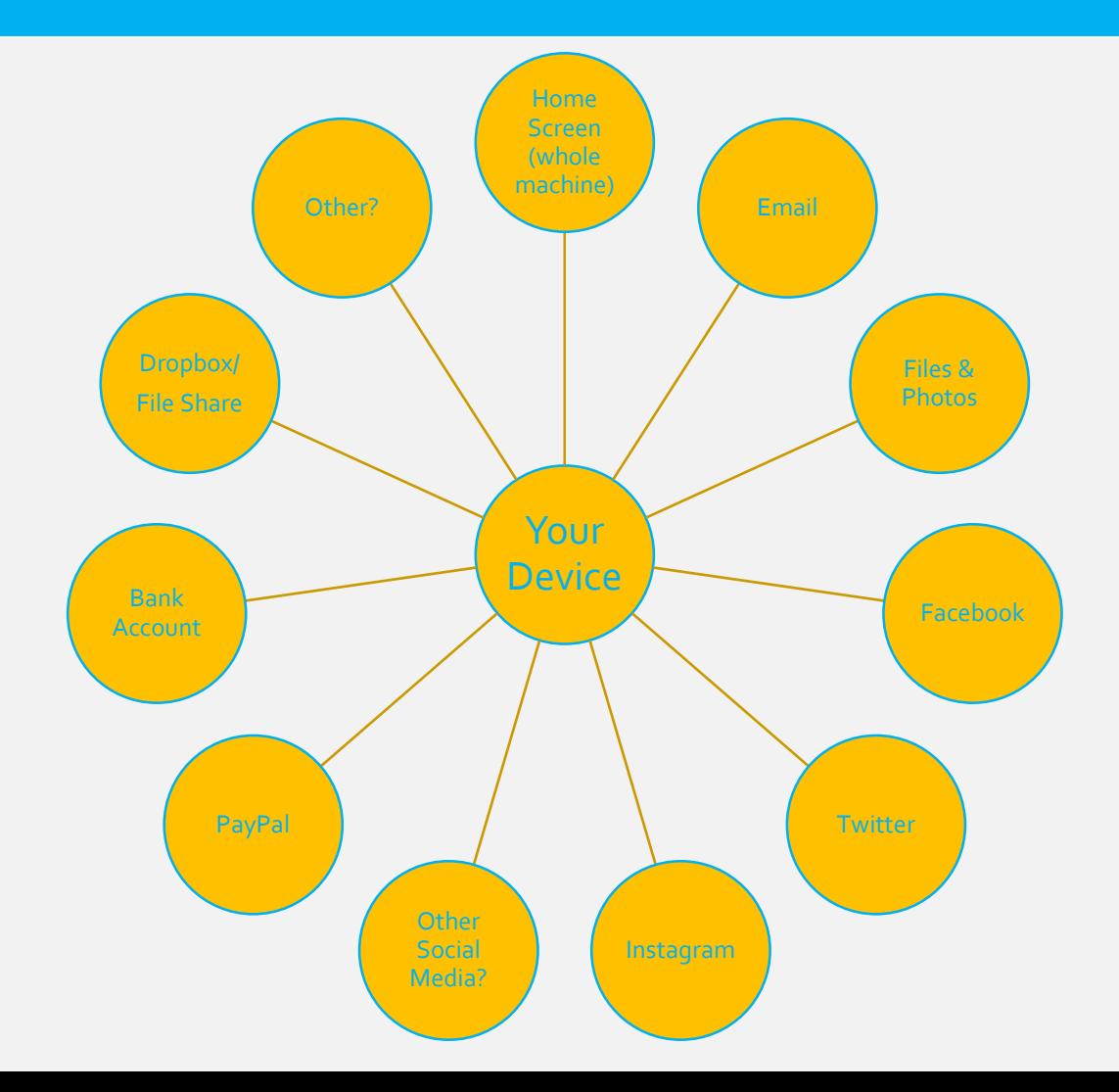

### BANKING AND SHOPPING

- Only give info over encrypted websites
	- Your bank will never ask for your personal information by email or phone
	- Look for "https" in the web address
	- Use a designated card for online shopping
- Review transactions regularly for unusual activity
- Check out businesses before buying

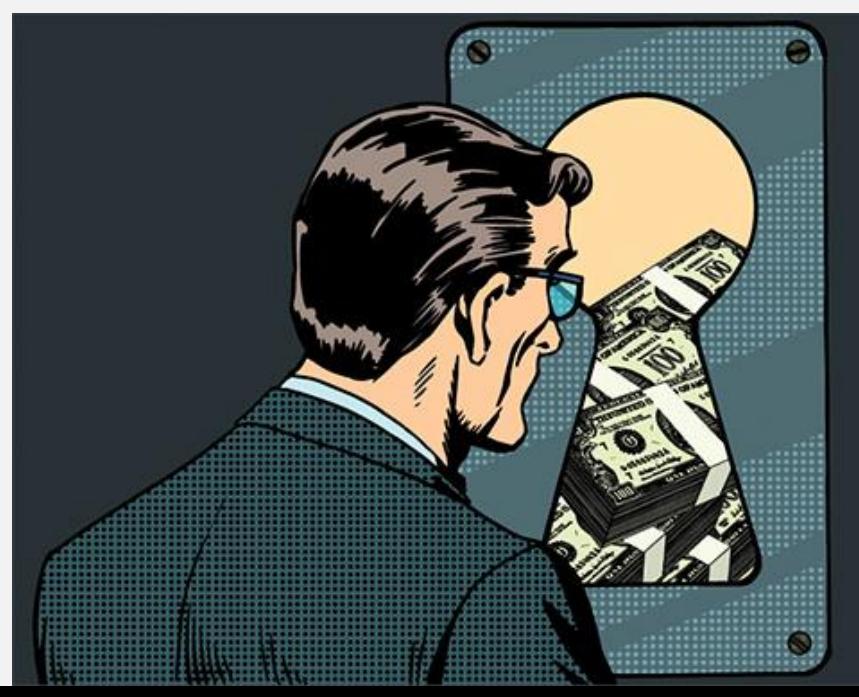

### **SKIMMERS**

- Avoid false readers:
	- Pull/gently tug on card reader
	- Check the keypad for a false overlay
	- Check for scratches, tape or glue around the card slot

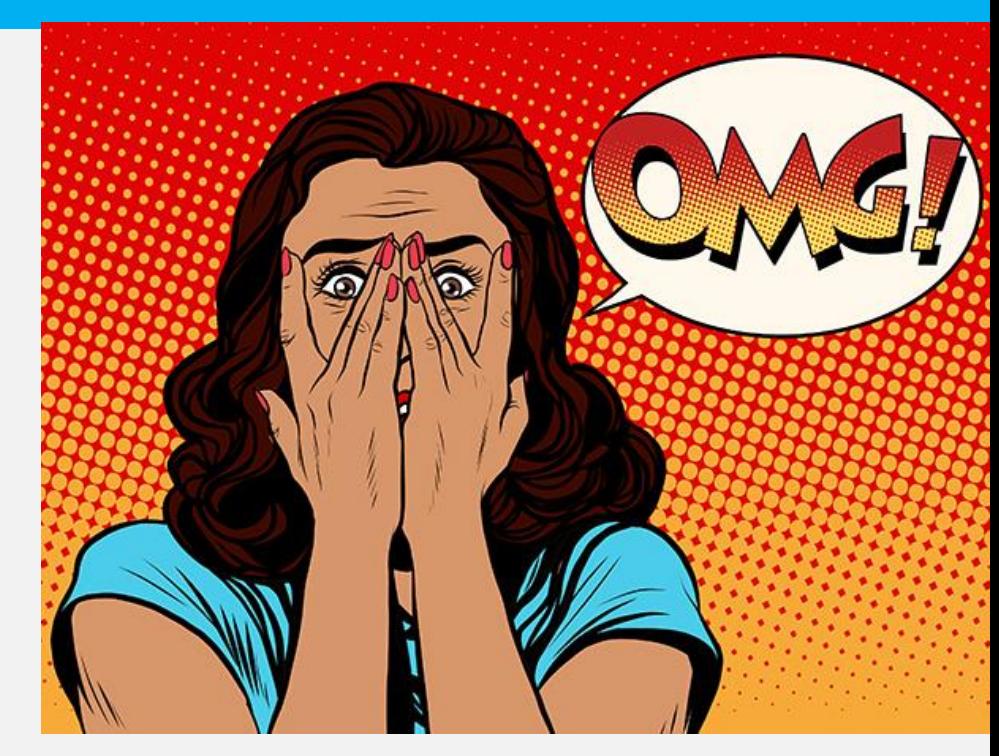

- Card reader should not scrape the card
- Avoid cameras:
	- Cover the keypad with a hand while typing in the PIN

#### SKIMMERS

- Be cautious:
	- Use gas pumps closer to the store or pay inside/choose ATMs that are less remote
	- . If you suspect tampering, avoid that reader and notify the business and local law enforcement immediately
- Double check:
	- Review your statements closely and often for any unusual activity
	- Report it immediately if it occurs (bank or card company as well as local law enforcement)
	- Review your free credit report: [www.annualcreditreport.com](http://www.annualcreditreport.com/)

# CELL PHONE PROTECTIONS

- A smartphone is a computer too! Protect it like one.
	- Auto lock and password protect
	- · Install updates
- Know your Wi-Fi
	- Turn off Bluetooth when not using it
	- Be wary of public Wi-Fi connections
- Understanding apps
	- They collect (and sometimes share) information
	- Update when available
	- Some apps come with malware

### OTHER TIPS

- Avoid GPS and cell phone labels/identifiers
- You probably don't need RFID protectors

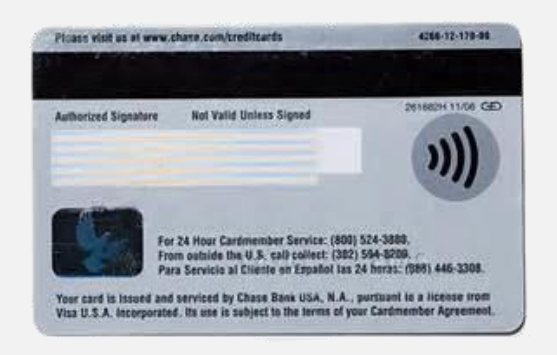

 You might want to think about key fobs

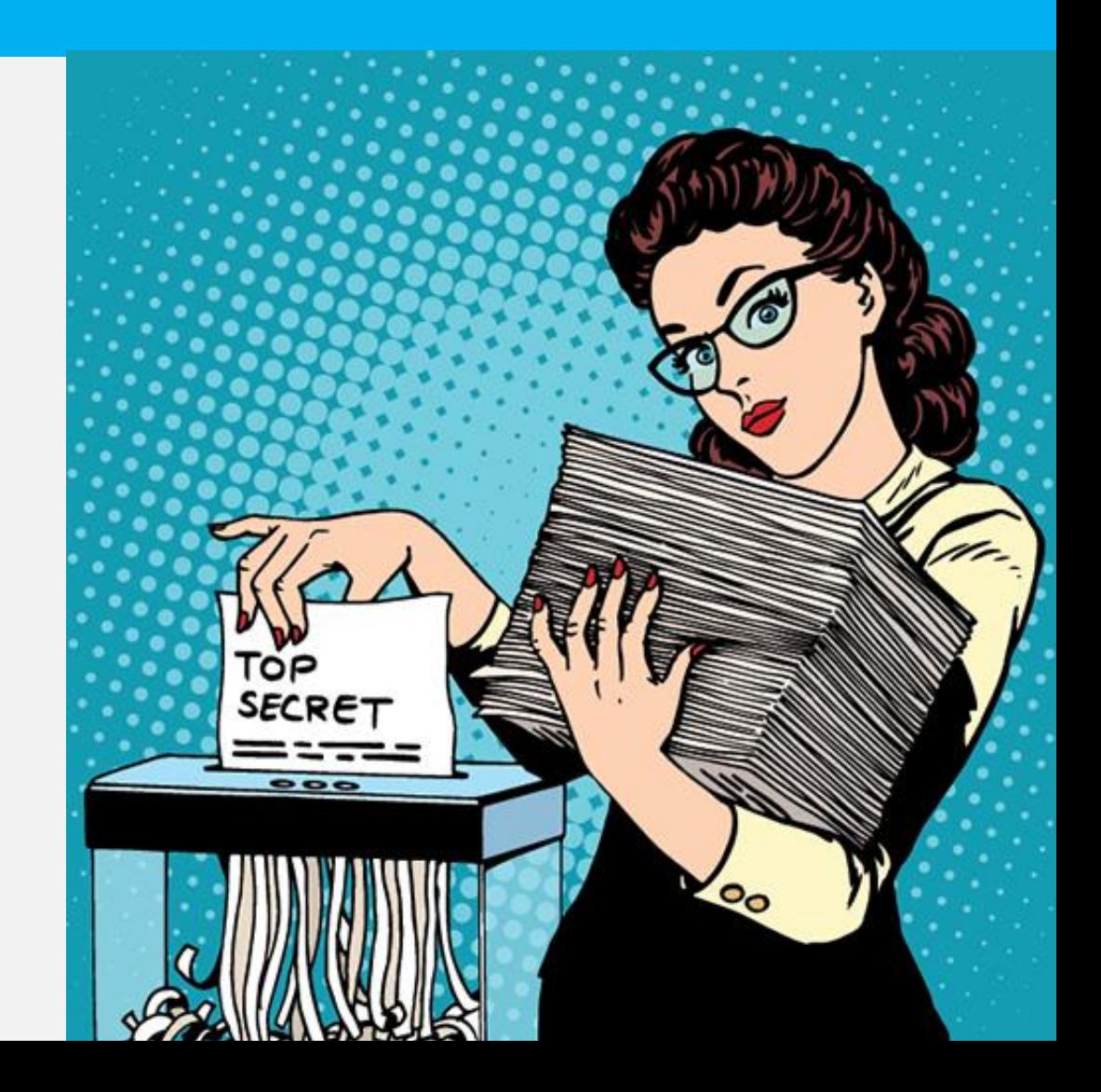

# QUESTIONS OR REPORTS

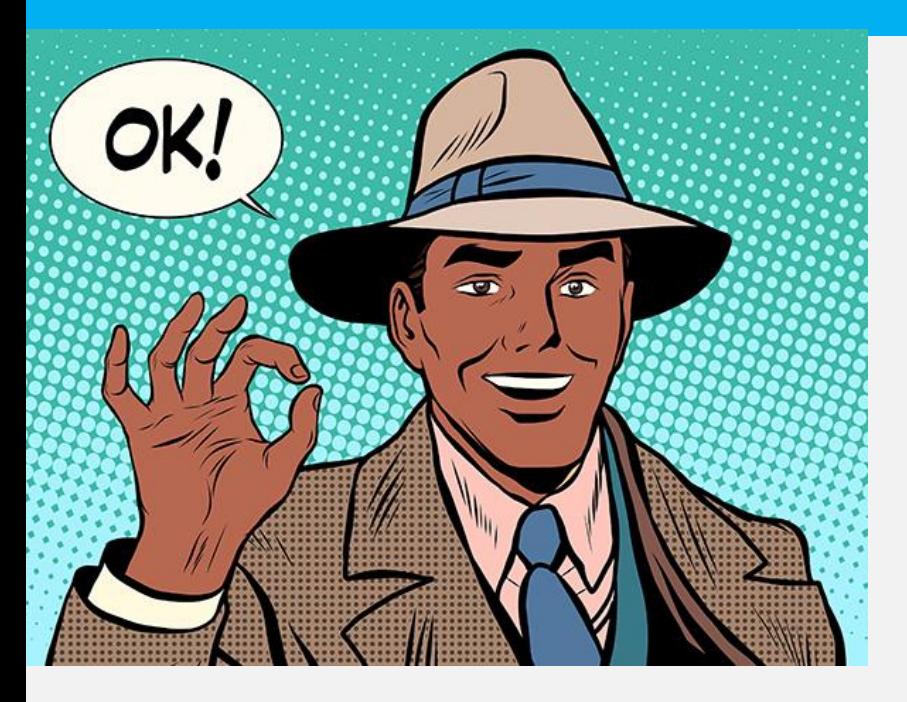

- Report cybercrime to the Internet Crime Complaint Center (IC3) at <http://www.ic3.gov/default.aspx>.
- For more information on this topic, visit these sites:
	- [http://www.onguardonline.gov/](http://www.onguardonline.gov/topics/secure-your-computer) topics/secure-your-computer
	- [https://www.dhs.gov/](https://www.dhs.gov/stopthinkconnect) **stopthinkconnect**
	- [http://kfi.ky.gov/industry/Pages/](http://kfi.ky.gov/industry/Pages/cybercrime.aspx) cybercrime.aspx